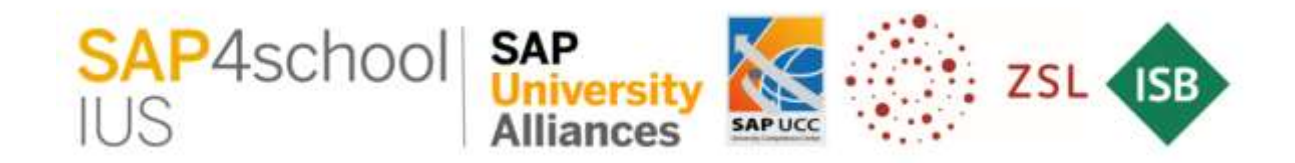

## Liebe Auszubildende,

wenn Sie im Rahmen Ihrer Ausbildung an der Staatlichen Berufsschule 2 Passau Unterricht in SAP erhalten, können Sie sich auch von außerhalb der Schule (Ausbildungsbetrieb, Homeoffice) mit Ihrem SAP-Account anmelden und Ihre Aufgaben bearbeiten. Öffnen Sie hierzu folgenden Link und geben Sie in der Anmeldemaske Ihre persönlichen Zugangsdaten (siehe Arbeitsblatt "Meine SAP Organisationsdaten") ein!

## **<https://a26z.ucc.ovgu.de/sap/bc/gui/sap/its/webgui>**

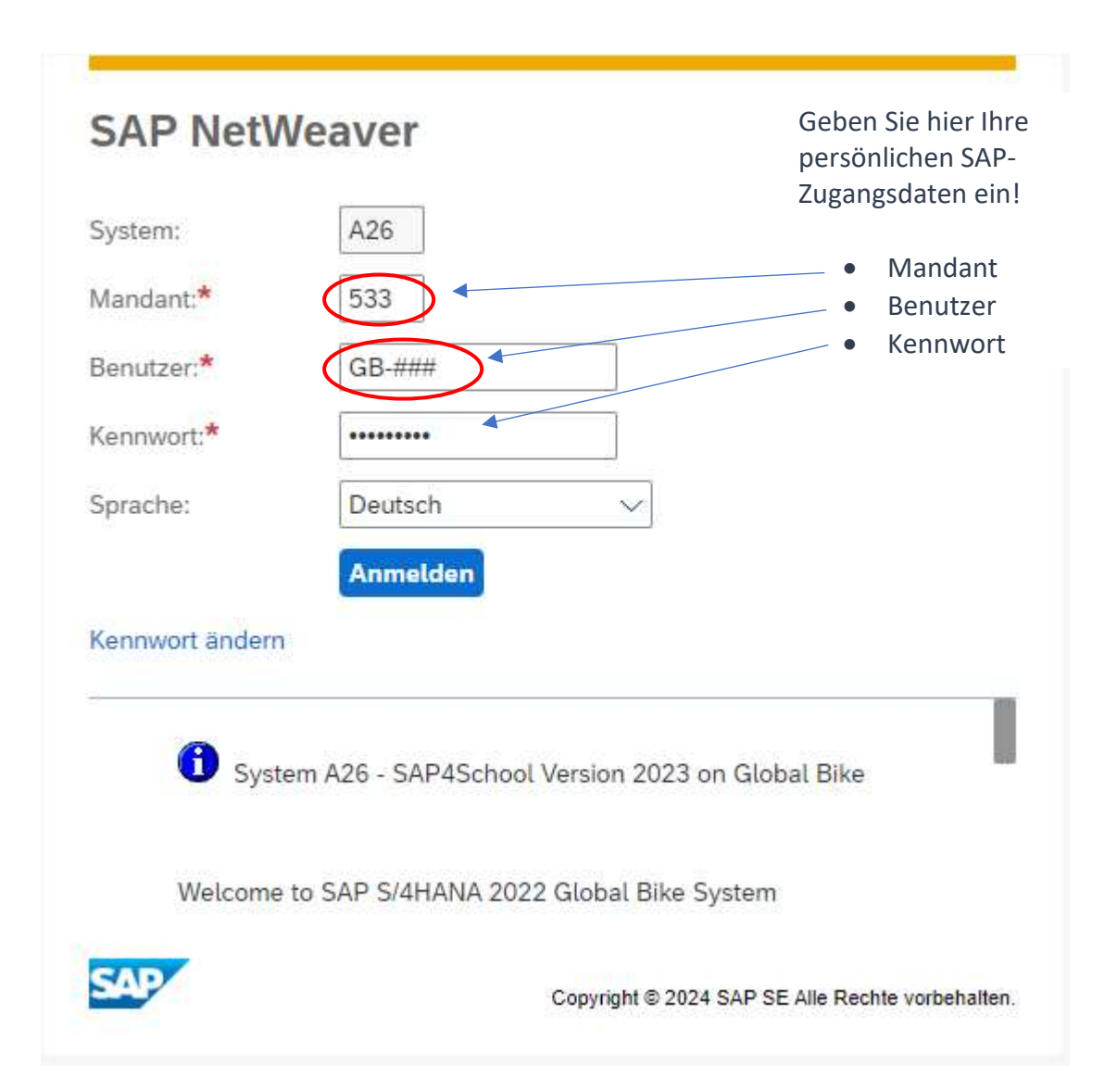